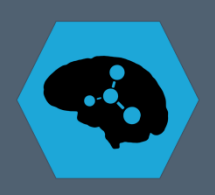

## **Zwei Tabellen verbinden**

## Die vier join-Varianten in dplyr

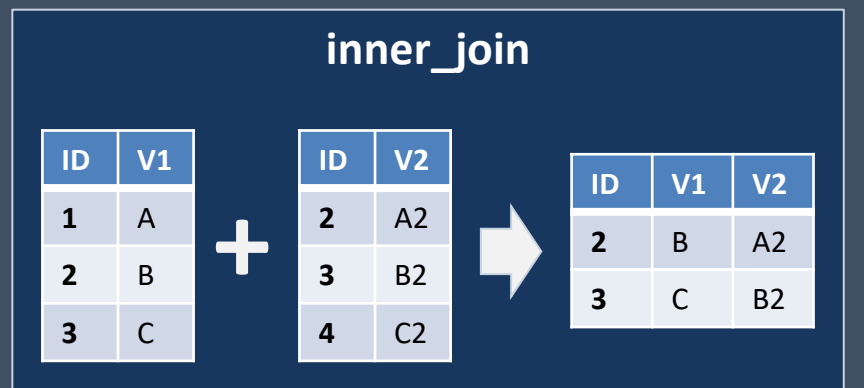

Nur die Zeilen, bei denen die Ids übereinstimmen, bleiben erhalten

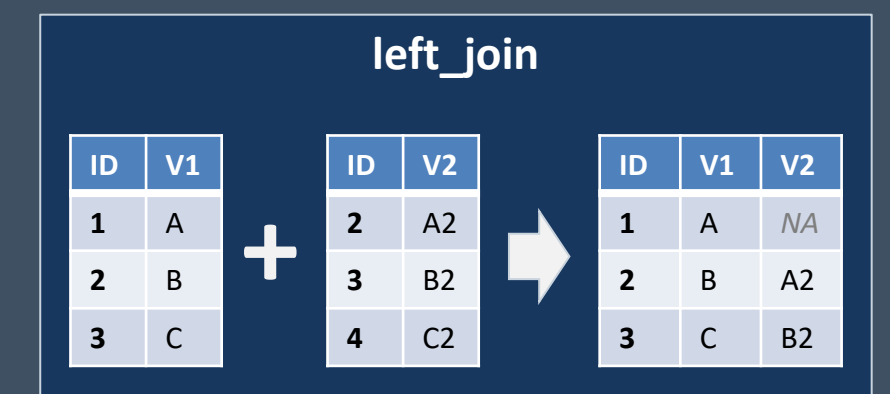

Die linke Tabelle bleibt vollständig erhalten.

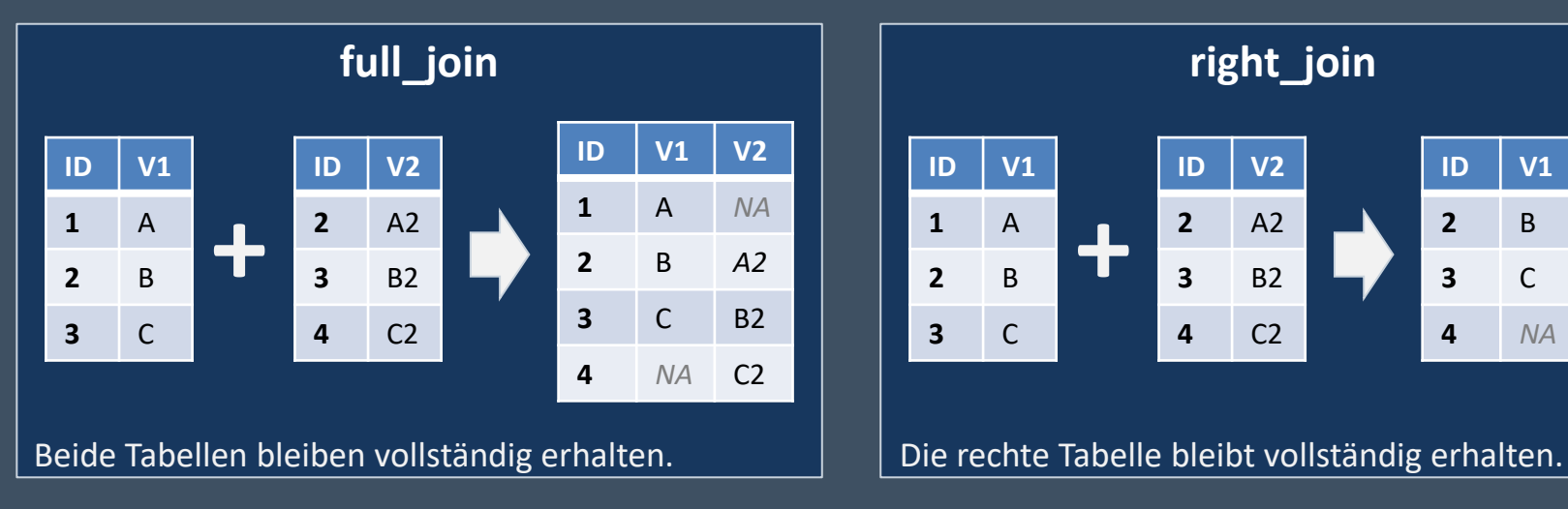

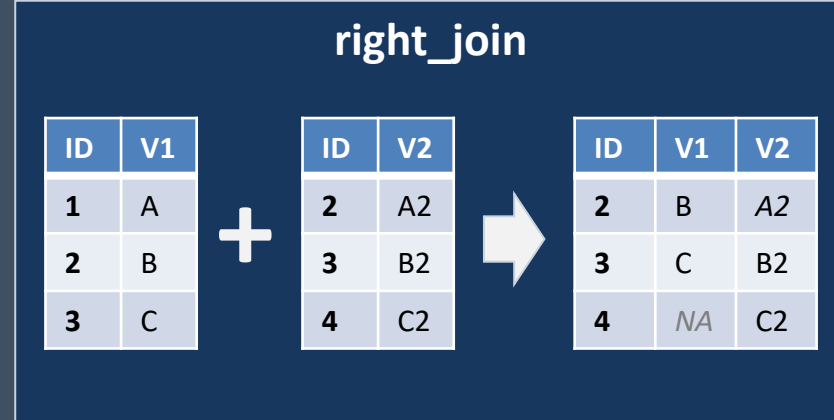

www.databraineo.de